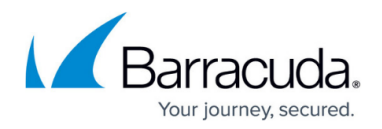

## **Referer Spam Protection**

## <https://campus.barracuda.com/doc/86543014/>

Barracuda WAF uses the Referer Spam protection capability to protect from referer bombing. Whenever a spammer bot makes repeated website requests using a fake referer URL, WAF creates a blacklist to filter the incoming traffic and blocks "spam referrer" attacks. The blacklist contain the fake URL entries with details, such as, the pattern name, pattern and the version of the pattern against which WAF provides protection.

When the Referer Spam is enabled, all the spam URLs listed in the **View Spam URL List** is prevented from entering into the application if present in the Referer header.

The **BOT MITIGATION > Bot Spam Mitigation** page allows you to edit a Referer Spam.

- **Referer Spam Detection** When set to **On**, **Referer Spam Detection** is enabled. By default, the Referer Spam Detection field provides protection against the referer list specified in **View Spam URL List.**
- **Custom Referer Bots** -Specifies the custom referer spam types to be used to detect the spam.
- **Exception Patterns** Specify the patterns to be allowed as exceptions to mitigate false positives even if this is a part of a referer spam.

The configuration should be the exact "Pattern Name" as seen on the **BOT MITIGATION > View Spam URL List** page, or as defined during the creation of a "New Group" under Referer Spam Types through the **ADVANCED > Libraries** page. You can also find the pattern name in a Web firewall log when a false positive occurs due to a potential exception pattern.

## Barracuda Web Application Firewall

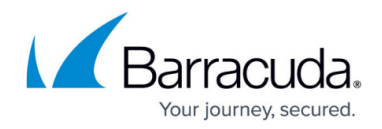

© Barracuda Networks Inc., 2019 The information contained within this document is confidential and proprietary to Barracuda Networks Inc. No portion of this document may be copied, distributed, publicized or used for other than internal documentary purposes without the written consent of an official representative of Barracuda Networks Inc. All specifications are subject to change without notice. Barracuda Networks Inc. assumes no responsibility for any inaccuracies in this document. Barracuda Networks Inc. reserves the right to change, modify, transfer, or otherwise revise this publication without notice.